# Package 'geoBayes'

December 2, 2019

# <span id="page-0-0"></span>Type Package Title Analysis of Geostatistical Data using Bayes and Empirical Bayes Methods Description Functions to fit geostatistical data. The data can be continuous, binary or count data and the models implemented are flexible. Conjugate priors are assumed on some parameters while inference on the other parameters can be done through a full Bayesian analysis of by empirical Bayes methods. Version 0.6.3 Date 2019-12-02 Author Evangelos Evangelou <e.evangelou@maths.bath.ac.uk>, Vivekananda Roy <vroy@iastate.edu> Maintainer Evangelos Evangelou <e.evangelou@maths.bath.ac.uk> Imports coda, graphics, sp, stats, optimr **Depends** R  $(>= 3.0.0)$ Suggests geoR LazyData true Encoding UTF-8 License GPL  $(>= 2)$ Classification/ACM 86A32, 62M30, 62F15 ByteCompile yes NeedsCompilation yes RoxygenNote 7.0.1

Repository CRAN

Date/Publication 2019-12-02 13:40:02 UTC

# R topics documented:

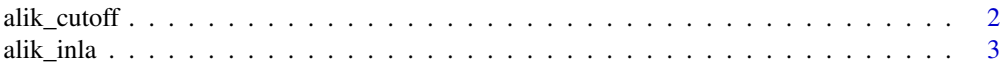

<span id="page-1-0"></span>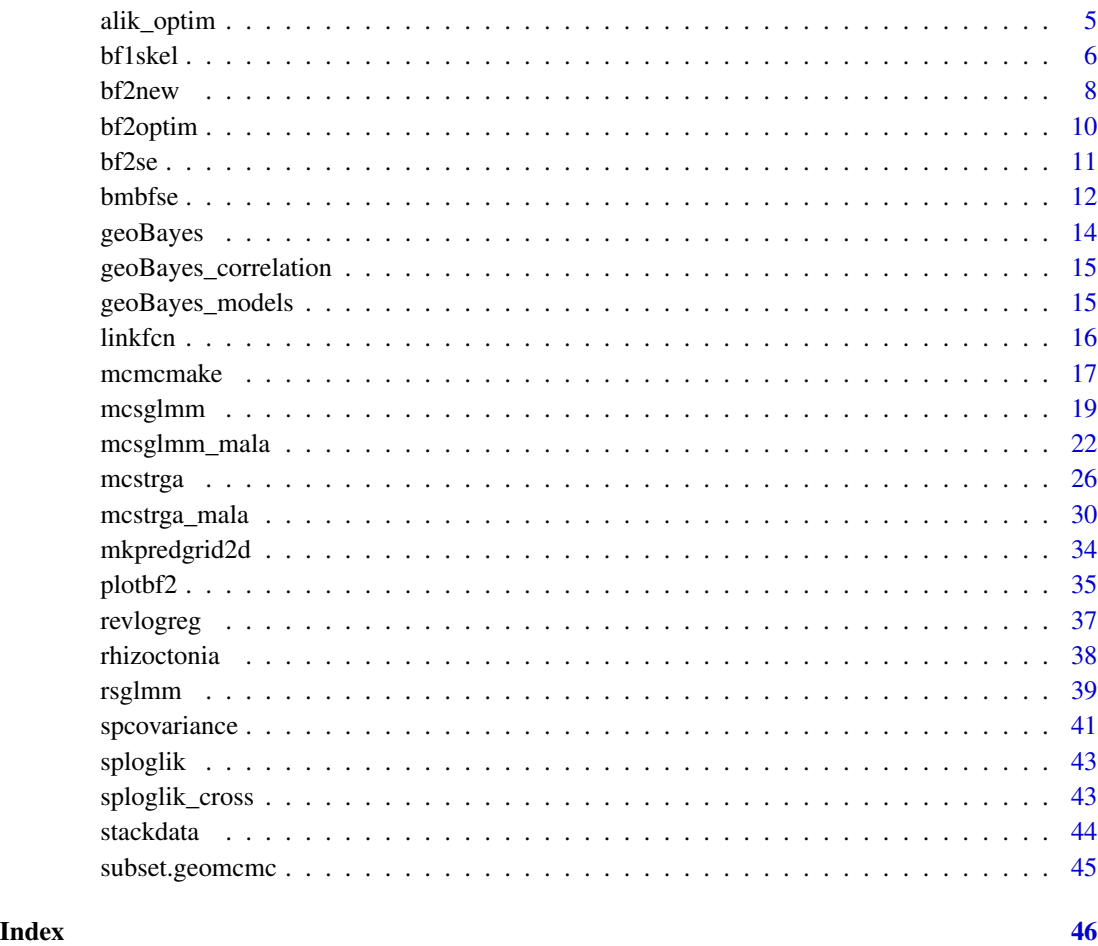

<span id="page-1-1"></span>alik\_cutoff *Approximate log-likelihood calculation*

# Description

Calculate the likelihood approximation at different parameter values. This function is useful for choosing the skeleton set.

Plot likelihood approximation.

# Usage

alik\_cutoff(likopt, par\_vals, likthreshold)

alik\_plot(alikobj)

#### <span id="page-2-0"></span>alik\_inla 3

# Arguments

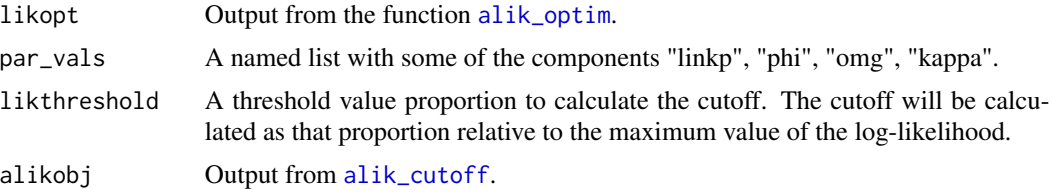

# Details

The input par\_vals is meant to contain vector of parameter values for each parameter. For each element in par\_vals, the other parameters are set equal to the maximisers given in likopt and the approximate likelihood is computed. The cuttoff is calculated using linear interpolation provided by [approx](#page-0-0).

The plot can be used to visualise the Laplace approximation to the likelihood provided by the function [alik\\_cutoff](#page-1-1).

# Value

A list with the log-likelihood approximation and cutoff values.

Draws a plot.

alik\_inla *Log-likelihood approximation*

# Description

Log-likelihood approximation.

```
alik_inla(
 par_vals,
  formula,
  family = "gaussian",
  data,
 weights,
  subset,
  atsample,
  corrfcn = "matern",
  np,
 betm0,
 betQ0,
  ssqdf,
  ssqsc,
  tsqdf,
```

```
tsqsc,
  dispersion = 1,
  longlat = FALSE\mathcal{L}
```
# Arguments

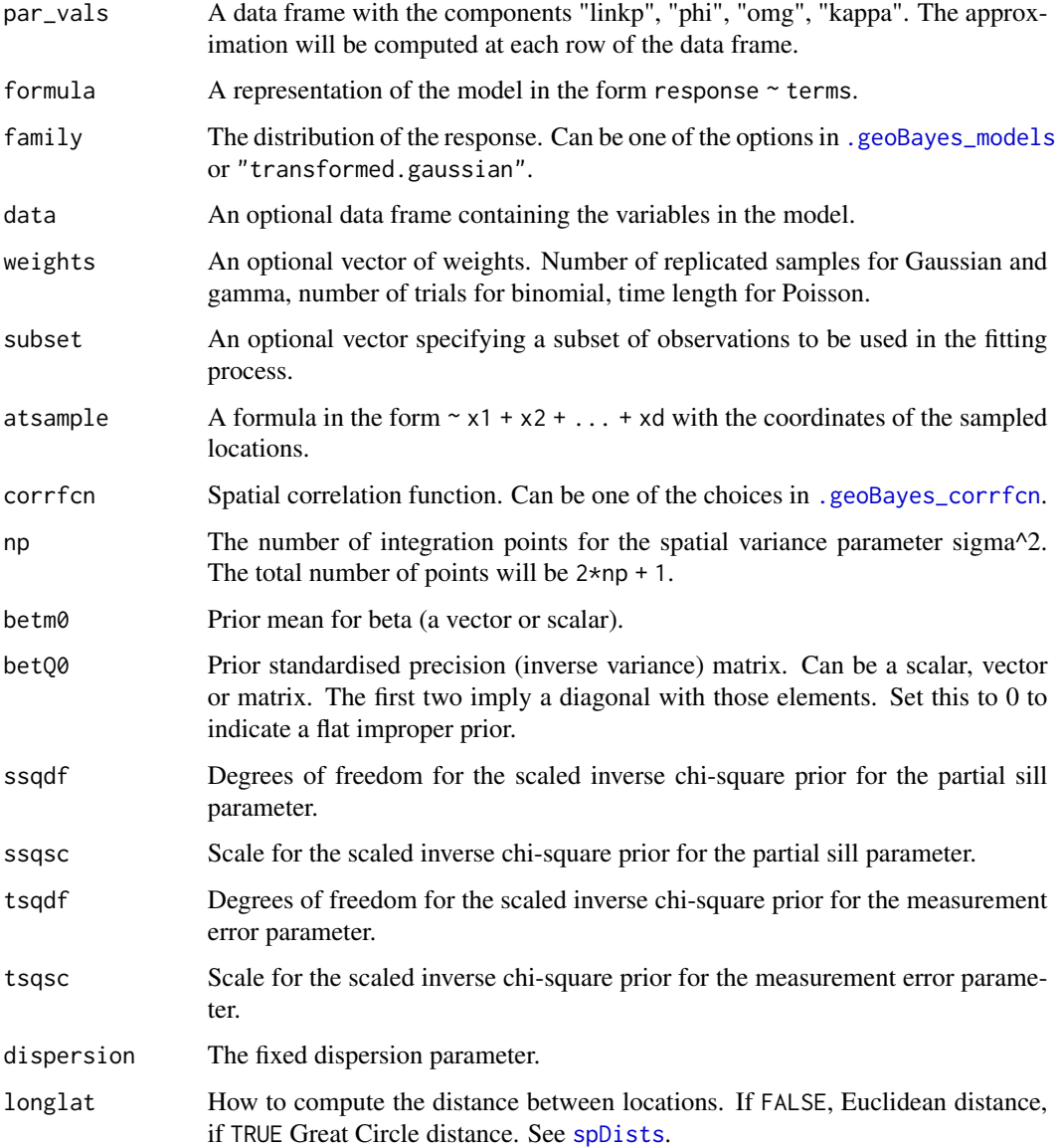

# Details

Computes and approximation to the log-likelihood for the given parameters using integrated nested Laplace approximations.

<span id="page-3-0"></span>

# <span id="page-4-0"></span>alik\_optim 5

# Value

A list with components

- par\_vals A data frame of the parameter values.
- aloglik The approximate log-likelihood at thos parameter values.

<span id="page-4-1"></span>alik\_optim *Log-likelihood maximisation*

# Description

Approximate log-likelihood maximisation

# Usage

```
alik_optim(
 paroptim,
  formula,
  family = "gaussian",
  data,
 weights,
  subset,
  atsample,
  corrfcn = "matern",
  np,
 betm0,
 betQ0,
  ssqdf,
  ssqsc,
  dispersion = 1,
  longlat = FALSE,
  control = list()\mathcal{L}
```
# Arguments

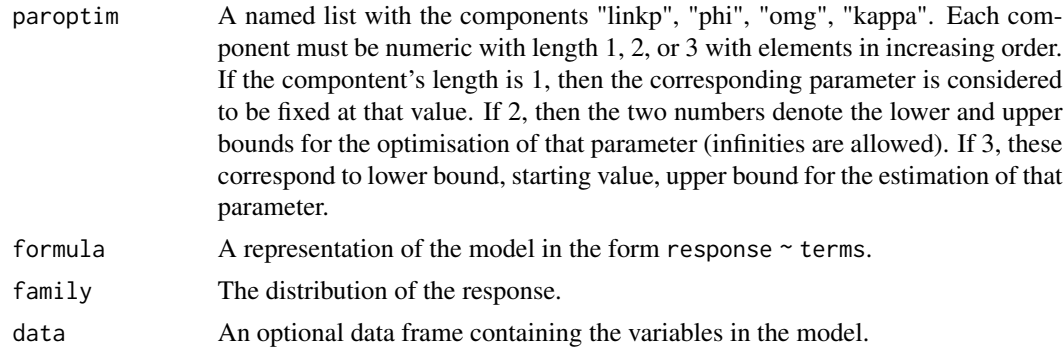

<span id="page-5-0"></span>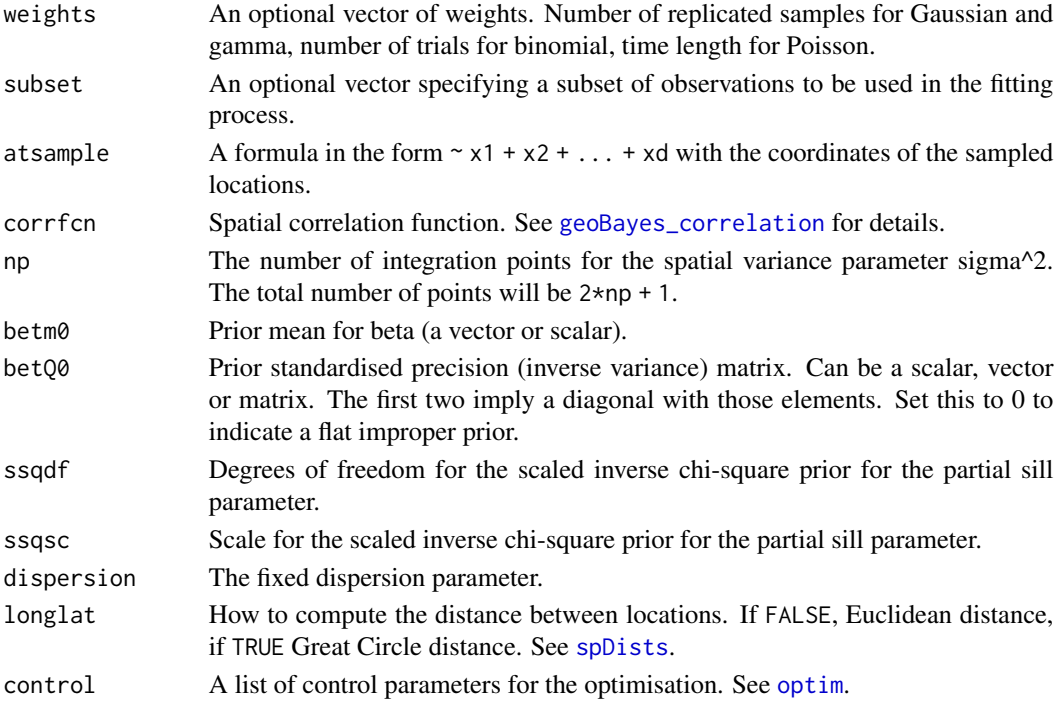

# Details

Uses the "L-BFGS-B" method of the function [optim](#page-0-0) to maximise the log-likelihood for the parameters linkp, phi, omg, kappa.

#### Value

The output from the function [optim](#page-0-0). The "value" element is the log-likelihood, not the negative log-likelihood.

<span id="page-5-1"></span>bf1skel *Computation of Bayes factors at the skeleton points*

# Description

Function to compute the Bayes factors from MCMC samples.

```
bf1skel(
  runs,
  bfsize1 = 0.8,
  method = c("RL", "MW"),
  reference = 1,
  transf = c("no", "mu", "wo")\mathcal{L}
```
#### <span id="page-6-0"></span>bf1skel 7

#### Arguments

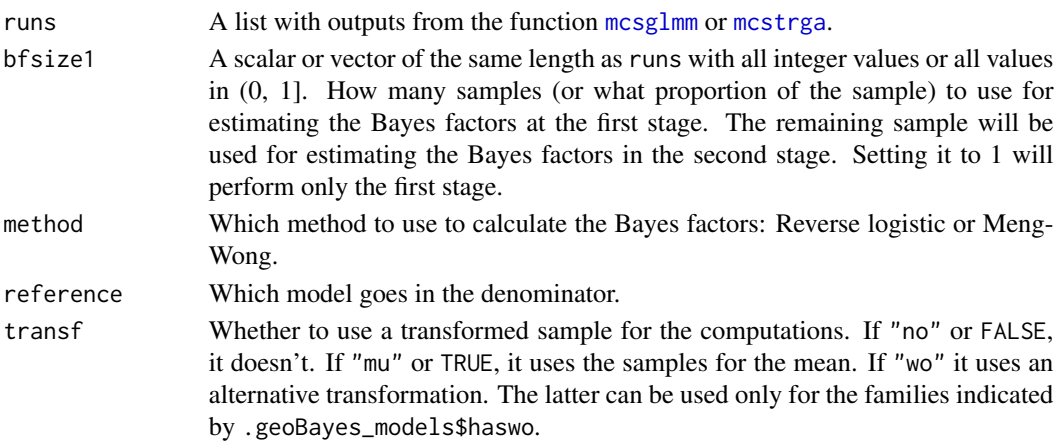

#### Details

Computes the Bayes factors using method with respect to reference.

#### Value

A list with components

- logbf A vector containing logarithm of the Bayes factors.
- logLik1 logLik2 Matrices with the values of the log-likelihood computed from the samples for each model at the first and second stages.
- isweights A vector with the importance sampling weights for computing the Bayes factors at new points that will be used at the second stage. Used internally in [bf2new](#page-7-1) and [bf2optim](#page-9-1).
- controlvar A matrix with the control variates computed at the samples that will be used in the second stage.
- sample2 The MCMC sample for mu or z that will be used in the second stage. Used internally in [bf2new](#page-7-1) and [bf2optim](#page-9-1).
- N1, N2 Vectors containing the sample sizes used in the first and second stages.
- distmat Matrix of distances between locations.
- betm0, betQ0, ssqdf, ssqsc, tsqdf, tsqsc, dispersion, response, weights, modelmatrix, locations, family, corrfcn, transf Model parameters used internally in. [bf2new](#page-7-1) and [bf2optim](#page-9-1).
- pnts A list containing the skeleton points. Used internally in [bf2new](#page-7-1) and [bf2optim](#page-9-1).

#### **References**

Geyer, C. J. (1994). Estimating normalizing constants and reweighting mixtures. Technical report, University of Minnesota.

Meng, X. L., & Wong, W. H. (1996). Simulating ratios of normalizing constants via a simple identity: A theoretical exploration. *Statistica Sinica*, 6, 831-860.

Roy, V., Evangelou, E., and Zhu, Z. (2015). Efficient estimation and prediction for the Bayesian spatial generalized linear mixed model with flexible link functions. *Biometrics*, 72(1), 289-298.

8 bf2new

#### Examples

```
## Not run:
data(rhizoctonia)
### Define the model
corrf <- "spherical"
kappa <- 0
ssqdf \leftarrow 1ssqsc <- 1
betm0 <- 0
betQ0 <- .01
family <- "binomial.probit"
### Skeleton points
philist <- c(100, 140, 180)
omglist \leq c(.5, 1)
parlist <- expand.grid(linkp=0, phi=philist, omg=omglist, kappa = kappa)
### MCMC sizes
Nout <- 100
Nthin <-1Nbi \leftarrow 0### Take MCMC samples
runs \leftarrow list()
for (i in 1:NROW(parlist)) {
  runs[[i]] <- mcsglmm(Infected ~ 1, family, rhizoctonia, weights = Total,
                        atsample = \sim Xcoord + Ycoord,
                        Nout = Nout, Nthin = Nthin, Nbi = Nbi,
                        beta = betm0, betQ0 = betQ0,
                        ssqdf = ssqdf, ssqsc = ssqsc,
                        phi = parlist$phi[i], omg = parlist$omg[i],
                        linkp = parlist$linkp[i], kappa = parlist$kappa[i],
                        corrfcn = corrf,
                        corrtuning=list(phi = 0, omg = 0, kappa = 0))
}
bf <- bf1skel(runs)
bf$logbf
```
## End(Not run)

<span id="page-7-1"></span>

bf2new *Compute the Bayes factors at new points*

# Description

Compute the Bayes factors.

```
bf2new(bf1obj, linkp, phi, omg, kappa, useCV = TRUE)
```
<span id="page-7-0"></span>

#### <span id="page-8-0"></span>bf2new 9

#### Arguments

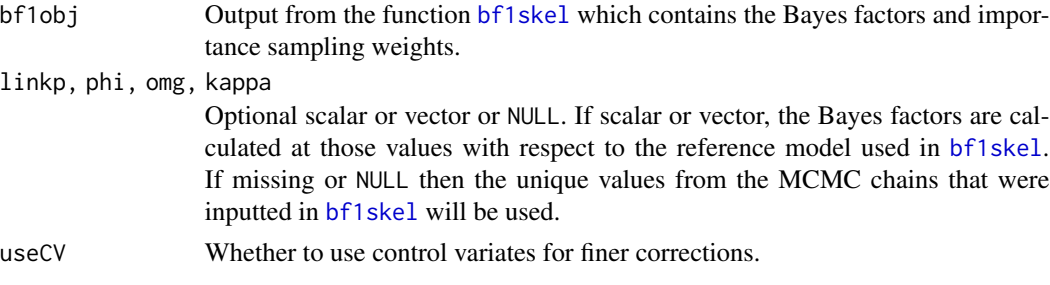

#### Details

Computes the Bayes factors using the importance weights at the new points. The new points are taken from the grid derived by expanding the parameter values inputted. The arguments linkp phi omg kappa correspond to the link function, spatial range, relative nugget, and correlation function parameters respectively.

# Value

An array of size length(linkp)  $*$  length(phi)  $*$  length(omg)  $*$  length(kappa) containing the Bayes factors for each combination of the parameters.

#### References

Doss, H. (2010). Estimation of large families of Bayes factors from Markov chain output. *Statistica Sinica*, 20(2), 537.

Roy, V., Evangelou, E., and Zhu, Z. (2015). Efficient estimation and prediction for the Bayesian spatial generalized linear mixed model with flexible link functions. *Biometrics*, 72(1), 289-298.

# Examples

```
## Not run:
data(rhizoctonia)
### Define the model
corrf <- "spherical"
kappa <- 0
ssqdf \leftarrow 1ssqsc <-1betm0 <- 0
betQ0 <- .01
family <- "binomial.probit"
### Skeleton points
philist <- c(100, 140, 180)
omglist \leq c(.5, 1)
parlist <- expand.grid(linkp=0, phi=philist, omg=omglist, kappa = kappa)
### MCMC sizes
Nout <- 100
Nthin \leq -1Nbi \leftarrow 0### Take MCMC samples
```

```
runs <- list()
for (i in 1:NROW(parlist)) {
  runs[[i]] <- mcsglmm(Infected ~ 1, family, rhizoctonia, weights = Total,
                       atsample = \sim Xcoord + Ycoord,
                       Nout = Nout, Nthin = Nthin, Nbi = Nbi,
                       betm0 = betm0, betQ0 = betQ0,
                       ssqdf = ssqdf, ssqsc = ssqsc,
                       phi = parlist$phi[i], omg = parlist$omg[i],
                       linkp = parlist$linkp[i], kappa = parlist$kappa[i],
                       corrfcn = corrf,
                       corrtuning=list(phi = 0, omg = 0, kappa = 0))
}
bf <- bf1skel(runs)
bfall <- bf2new(bf, phi = seq(100, 200, 10), omg = seq(0, 2, .2))
plotbf2(bfall, c("phi", "omg"))
## End(Not run)
```
<span id="page-9-1"></span>bf2optim *Empirical Bayes estimator*

# Description

Estimation by empirical Bayes.

# Usage

```
bf2optim(bf1obj, paroptim, useCV = TRUE, control = list())
```
# Arguments

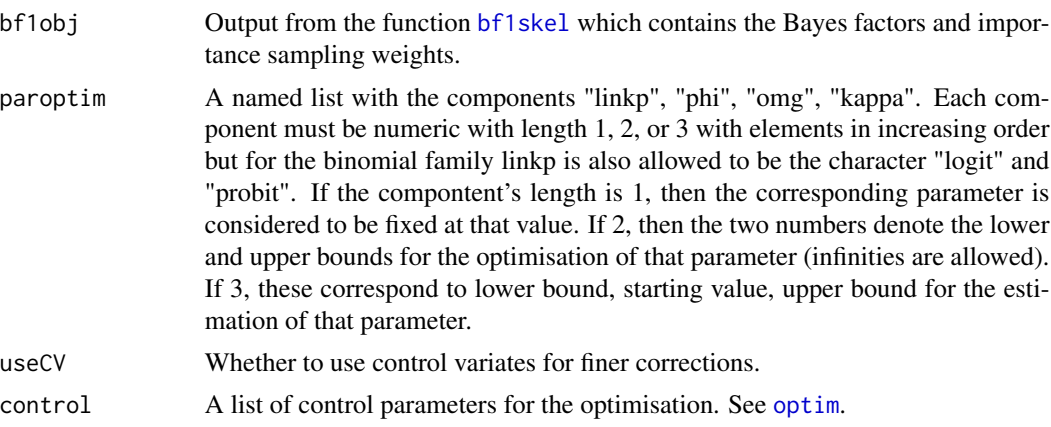

#### Details

This function is a wrap around [bf2new](#page-7-1) using the "L-BFGS-B" method of the function [optim](#page-0-0) to estimate the parameters.

<span id="page-9-0"></span>

<span id="page-10-0"></span> $bf2se$  11

# Value

The output from the function [optim](#page-0-0). The "value" element is the log-Bayes factor, not the negative log-Bayes factor.

#### Examples

```
## Not run:
data(rhizoctonia)
### Define the model
corrf <- "spherical"
kappa <- 0
ssqdf <- 1
ssqsc <-1betm0 <- 0
betQ0 <- .01
family <- "binomial.probit"
### Skeleton points
philist <- c(100, 140, 180)
omglist \leq c(.5, 1)parlist <- expand.grid(linkp=0, phi=philist, omg=omglist, kappa = kappa)
### MCMC sizes
Nout <- 100
Nthin <- 1
Nbi <- 0
### Take MCMC samples
runs \leftarrow list()
for (i in 1:NROW(parlist)) {
  runs[[i]] <- mcsglmm(Infected ~ 1, family, rhizoctonia, weights = Total,
                       atsample = \sim Xcoord + Ycoord,
                       Nout = Nout *c(.8,.2), Nthin = Nthin, Nbi = Nbi,
                       betm0 = betm0, betQ0 = betQ0,
                       ssqdf = ssqdf, ssqsc = ssqsc,
                       phi = parlist$phi[i], omg = parlist$omg[i],
                       linkp = parlist$linkp[i], kappa = parlist$kappa[i],
                       corrfcn = corrf,
                       corrtuning=list(phi = 0, omg = 0, kappa = 0))
}
bf <- bf1skel(runs)
est <- bf2optim(bf, list(phi = c(100, 200), omg = c(0, 2)))
est
## End(Not run)
```
bf2se *Empirical Bayes standard errors*

# Description

Standard errors for the empirical Bayes estimates of the parameters.

<span id="page-11-0"></span> $bf2se(mcrun, transf = c("no", "mu", "wo"))$ 

# Arguments

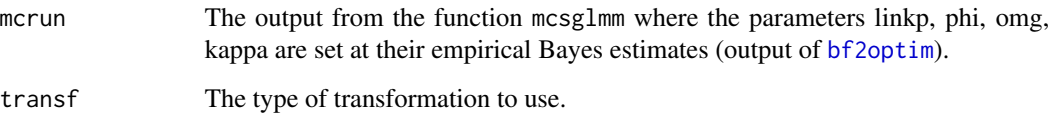

# Value

The precision (inverse covariance) matrix.

#### References

Casella, G. (2001). Empirical Bayes Gibbs sampling. Biostatistics, 2(4), 485-500.

Evangelou, E., & Roy, V. (2019). Estimation and prediction for spatial generalized linear mixed models with parametric links via reparameterized importance sampling. Spatial Statistics, 29, 289- 315.

bmbfse *Batch means, Bayes factors standard errors*

# Description

Compute the standard errors for the Bayes factors estimates.

```
bmbfse(
 pargrid,
  runs,
 bfsize1 = 0.8,
  nbatch1 = 0.5,
  nbatch2 = 0.5,
 method = c("RL", "MW"),
 bvmethod = c("Standard", "TukeyHanning", "Bartlett"),
  reference = 1,
  transf = c("no", "mu", "wo")\mathcal{E}
```
#### <span id="page-12-0"></span>bmbfse and the state of the state of the state of the state of the state of the state of the state of the state of the state of the state of the state of the state of the state of the state of the state of the state of the

# Arguments

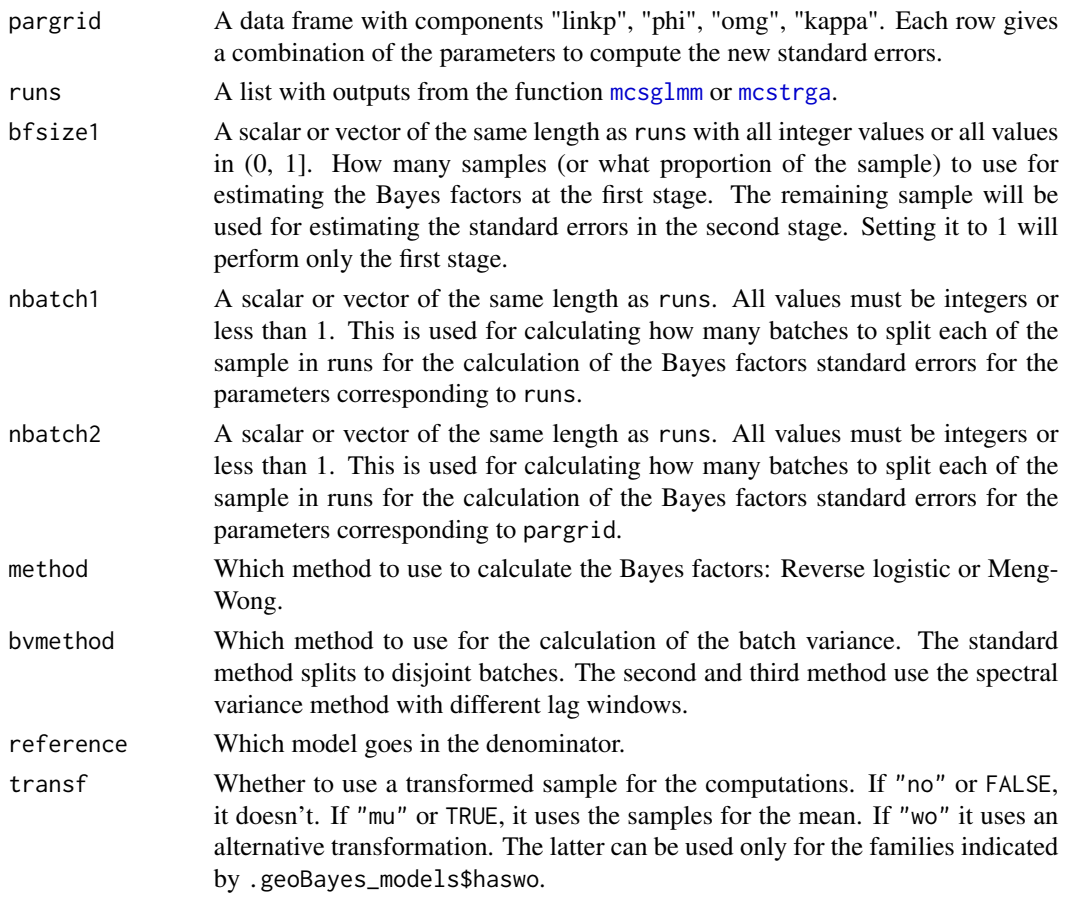

# Details

Uses the batch means method to compute the standard errors for Bayes factors.

# Value

A list with components

- pargrid The inputted pargrid augmented with the computed standard errors.
- bfEstimate The estimates of the Bayes factors
- bfSigma The covariance matrix for the Bayes factors estimates.

# References

Roy, V., Tan, A. and Flegal, J. (2018). Estimating standard errors for importance sampling estimators with multiple Markov chains, Statistica Sinica, 28 1079-1101.

Roy, V., & Evangelou, E. (2018). Selection of proposal distributions for generalized importance sampling estimators. arXiv preprint arXiv:1805.00829.

<span id="page-13-0"></span>

# **Description**

Analysis of geostatistical data using Bayes and Empirical Bayes methods.

#### Details

This package provides functions to fit geostatistical data. The data can be continuous, binary or count data and the models implemented are flexible. Conjugate priors are assumed on some parameters while inference on the other parameters can be done through a full Bayesian analysis of by empirical Bayes methods.

Some demonstration examples are provided. Type demo(package = "geoBayes") to examine them.

#### Author(s)

Evangelos Evangelou <e.evangelou@maths.bath.ac.uk> and Vivekananda Roy <vroy@iastate.edu>

#### References

Roy, V., Evangelou, E. and Zhu, Z. (2014). Empirical Bayes methods for the transformed Gaussian random fields model with additive measurement errors. In Upadhyay, S. K., Singh, U., Dey, D. K., and Loganathan, A., editors, *Current Trends in Bayesian Methodology with Applications*, Boca Raton, FL, USA, CRC Press.

Roy, V., Evangelou, E., and Zhu, Z. (2015). Efficient estimation and prediction for the Bayesian spatial generalized linear mixed model with flexible link functions. *Biometrics*, 72(1), 289-298.

Evangelou, E., & Roy, V. (2019). Estimation and prediction for spatial generalized linear mixed models with parametric links via reparameterized importance sampling. Spatial Statistics, 29, 289- 315.

Roy, V., & Evangelou, E. (2018). Selection of proposal distributions for generalized importance sampling estimators. arXiv preprint arXiv:1805.00829.

#### See Also

geoR, geoRglm

#### Examples

```
## Not run:
demo(package = "geoBayes")
demo(rhizoctonia3, package = "geoBayes")
```
## End(Not run)

<span id="page-14-3"></span><span id="page-14-0"></span>geoBayes\_correlation *Spatial correlation used in the geoBayes package*

# <span id="page-14-2"></span>Description

This hidden variable contains a choice of correlation functions that can be fit with this package. The function can be chosen in the corrfcn input of the relevant function. This variable cannot be overwritten.

# Usage

.geoBayes\_corrfcn

#### Format

An object of class data. frame with 5 rows and 4 columns.

geoBayes\_models *Models used in the geoBayes package*

# <span id="page-14-1"></span>Description

This hidden variable contains a choice of models that can be fit with this package. The model can be chosen in the family input of the relevant function. This variable cannot be overwritten.

# Usage

```
.geoBayes_models
```
# Format

An object of class data. frame with 12 rows and 7 columns.

<span id="page-15-0"></span>

#### Description

Link function for the exponential family.

# Usage

linkfcn(mu, linkp, family = "gaussian")

linkinv(z, linkp, family = "gaussian")

# Arguments

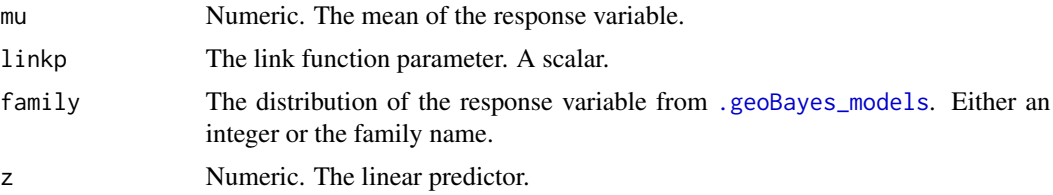

# Details

linkfcn maps the mean of the response variable mu to the linear predictor z. linkinv is its inverse. For the Gaussian family, if the link parameter is positive, then the extended link is used, defined by

$$
z=\frac{sign(\mu)|\mu|^\nu-1}{\nu}
$$

In the other case, the usual Box-Cox link is used.

For the Poisson and gamma families, if the link parameter is positive, then the link is defined by

$$
z = \frac{sign(w)(e^{\nu|w|} - 1)}{\nu}
$$

where  $w = \log(\mu)$ . In the other case, the usual Box-Cox link is used.

For the GEV binomial family, the link function is defined by

$$
\mu = 1 - \exp\{-\max(0, 1 + \nu z)^{\frac{1}{\nu}}\}
$$

1

for any real  $\nu$ . At  $\nu = 0$  it reduces to the complementary log-log link.

The Wallace binomial family is a fast approximation to the robit family. It is defined as

$$
\mu = \Phi(\text{sign}(z)c(\nu)\sqrt{\nu \log(1 + z^2/\nu)})
$$

where  $c(\nu) = (8\nu + 1)/(8\nu + 3)$ 

#### <span id="page-16-0"></span>mcmcmake 17

# Value

A numeric array of the same dimension as the function's first argument.

#### **References**

Evangelou, E., & Roy, V. (2019). Estimation and prediction for spatial generalized linear mixed models with parametric links via reparameterized importance sampling. Spatial Statistics, 29, 289- 315.

#### Examples

```
## Not run:
mu \leftarrow seq(0.1, 0.9, 0.1)linkfcn(mu, 7, "binomial") # robit(7) link function
linkfcn(mu, , "binomial.logit") # logit link function
mu \le - seq(-3, 3, 1)
linkfcn(mu, 0.5, "gaussian") # sqrt transformation
linkinv(linkfcn(mu, 0.5, "gaussian"), 0.5, "gaussian")
curve(linkfcn(x, 0.5, "gaussian"), -3, 3)
## End(Not run)
```
mcmcmake *Convert to an* [mcmc](#page-0-0) *object*

#### Description

Convert to an **[mcmc](#page-0-0)** object.

#### Usage

 $m$ cmcmake $(\ldots)$ 

#### Arguments

... Output(s) from the functions mentioned in the Details.

#### Details

This function takes as input the one or more output(s) from function [mcsglmm](#page-18-1) or [mcstrga](#page-25-1) and returns an [mcmc](#page-0-0) object or an [mcmc.list](#page-0-0) object for coda. The function requires the coda package to be installed.

The spatial random field components are assigned the names  $z$ <sup>\*</sup> where  $*$  is a number beginning at 1. Similarly, the regressor coefficients are assigned the names beta\_\* if not unique, or simply beta if there is only one regressor. The names ssq, tsq, phi, omg correspond to the partial sill, measurement error variance, spatial range, and relative nugget parameters respectively.

# <span id="page-17-0"></span>Value

An mcmc object.

# See Also

Functions such as [plot.mcmc](#page-0-0) and [summary.mcmc](#page-0-0) in the coda package. The function [do.call](#page-0-0) can be used to pass arguments stored in a list.

#### Examples

```
## Not run:
### Load the data
data(rhizoctonia)
rhiz <- na.omit(rhizoctonia)
rhiz$IR <- rhiz$Infected/rhiz$Total # Incidence rate of the
                               # rhizoctonia disease
### Define the model
corrf <- "spherical"
ssqdf \leftarrow 1ssqsc <-1tsqdf \leq -1tsqsc <-1betm0 <- 0
betQ0 <- diag(.01, 2, 2)
phiprior <- c(200, 1, 1000, 100) # U(100, 300)
phisc <- 1
omgprior <- c(3, 1, 1000, 0) # U(0, 3)
omgsc <-1.3linkp < -1## MCMC parameters
Nout <- 100
Nbi \leq -\thetaNthin \leq -1### Run MCMC
sample <- mcstrga(Yield ~ IR, data = rhiz,
                  atsample = \sim Xcoord + Ycoord, corrf = corrf,
                  Nout = Nout, Nthin = Nthin,
                  Nbi = Nbi, betm0 = betm0, betQ0 = betQ0,
                   ssqdf = ssqdf, ssqsc = ssqsc,
                   tsqdf = tsqdf, tsqsc = tsqsc,
                  linkp = linkp,
                   corrprior = list(\phi h i = phiprior, \phi g = omgprior),
                   corrtuning = list(phi = phisc, omg = omgsc, kappa = \theta),
                  test = FALSE)
mcsample <- mcmcmake(sample)
plot(mcsample[, c("phi", "omg", "beta_1", "beta_2", "ssq", "tsq")],
     density = FALSE)
summary(mcsample[, c("phi", "omg", "beta_1", "beta_2", "ssq", "tsq")])
## End(Not run)
```
<span id="page-18-1"></span><span id="page-18-0"></span>

# Description

Draw MCMC samples from the Spatial GLMM with known link function

# Usage

```
mcsglmm(
  formula,
  family = "gaussian",
  data,
  weights,
  subset,
  atsample,
  corrfcn = "matern",
  linkp,
  phi,
  omg,
  kappa,
  Nout,
  Nthin = 1,
  Nbi = \theta,
  betm0,
  betQ0,
  ssqdf,
  ssqsc,
  corrpriors,
  corrtuning,
  dispersion = 1,
  longlat = FALSE,
  test = FALSE\mathcal{L}
```
# Arguments

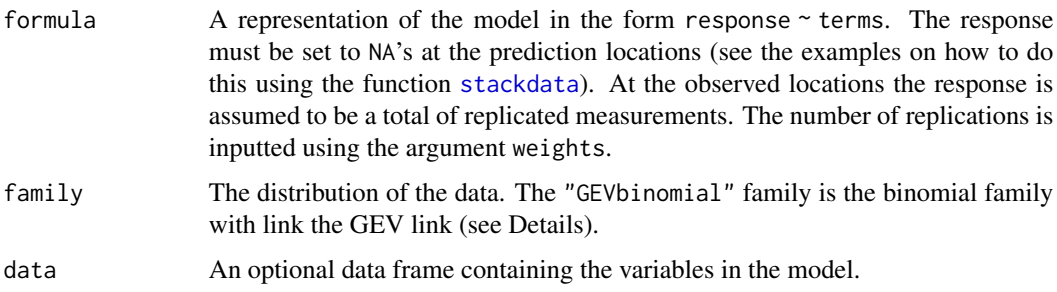

<span id="page-19-0"></span>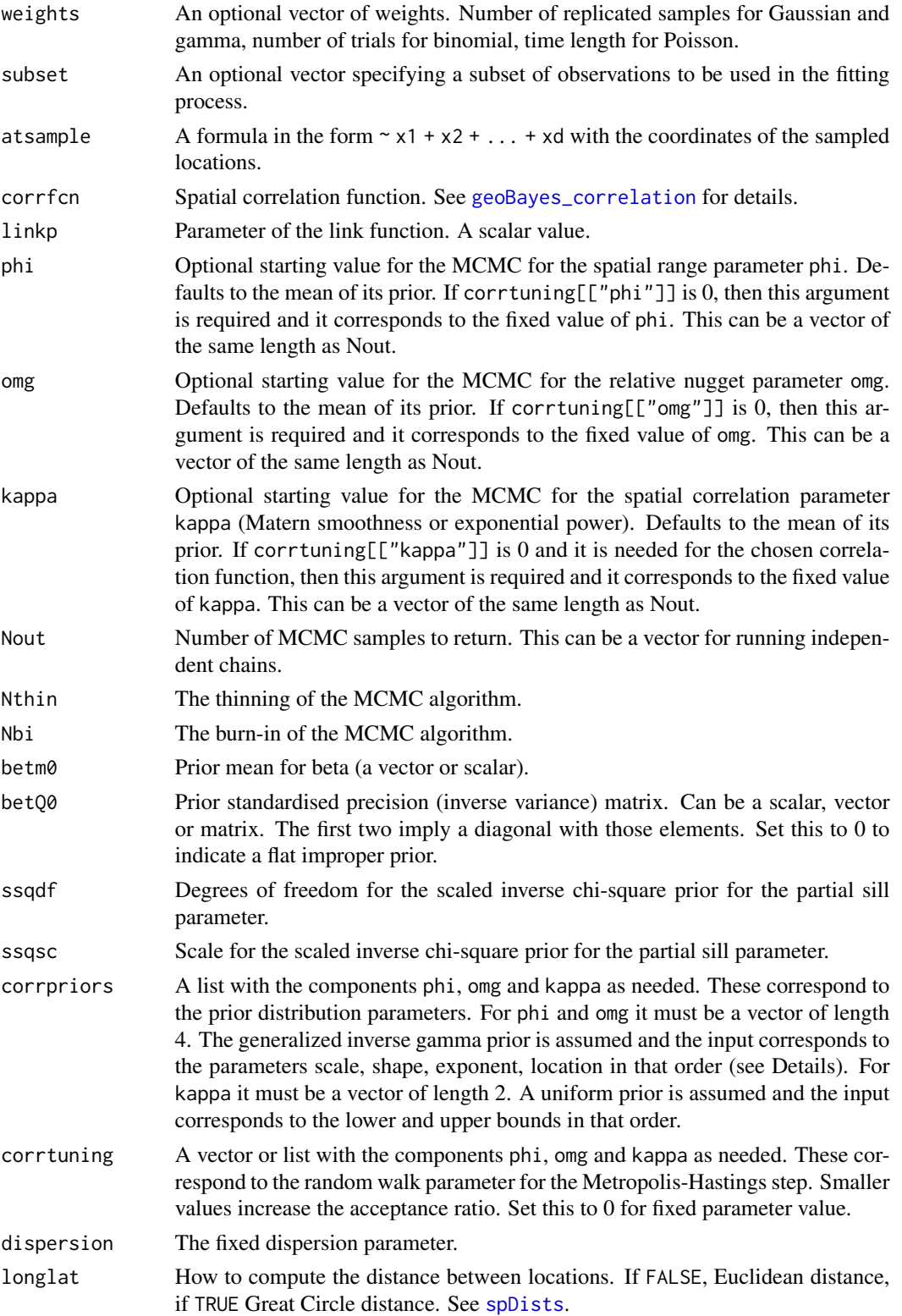

#### mcsglmm 21

test Whether this is a trial run to monitor the acceptance ratio of the random walk for phi and omg. If set to TRUE, the acceptance ratio will be printed on the screen every 100 iterations of the MCMC. Tune the phisc and omgsc parameters in order to achive 20 to 30% acceptance. Set this to a positive number to change the default 100. No thinning or burn-in are done when testing.

# Details

The four-parameter prior for phi is defined by

$$
\propto (\phi - \theta_4)^{\theta_2 - 1} \exp\{-(\frac{\phi - \theta_4}{\theta_1})^{\theta_3}\}
$$

for  $\phi > \theta_4$ . The prior for omg is similar. The prior parameters correspond to scale, shape, exponent, and location. See arXiv:1005.3274 for details of this distribution.

The GEV (Generalised Extreme Value) link is defined by

$$
\mu = 1 - \exp\{-\max(0, 1 + \nu x)^{\frac{1}{\nu}}\}
$$

for any real  $\nu$ . At  $\nu = 0$  it reduces to the complementary log-log link.

#### Value

A list containing the objects MODEL, DATA, FIXED, MCMC and call. The MCMC samples are stored in the object MCMC as follows:

- z A matrix containing the MCMC samples for the spatial random field. Each column is one sample.
- mu A matrix containing the MCMC samples for the mean response (a transformation of z). Each column is one sample.
- beta A matrix containing the MCMC samples for the regressor coefficients. Each column is one sample.
- ssq A vector with the MCMC samples for the partial
- phi A vector with the MCMC samples for the spatial range parameter, if sampled.
- omg A vector with the MCMC samples for the relative nugget parameter, if sampled.
- logLik A vector containing the value of the log-likelihood evaluated at each sample.
- acc\_ratio The acceptance ratio for the joint update of the parameters phi and omg, if sampled.
- sys\_time The total computing time for the MCMC sampling.
- Nout, Nbi, Nthin As in input. Used internally in other functions.

The other objects contain input variables. The object call contains the function call.

#### Examples

```
## Not run:
data(rhizoctonia)
### Create prediction grid
predgrid <- mkpredgrid2d(rhizoctonia[c("Xcoord", "Ycoord")],
                         par.x = 100, chull = TRUE, exf = 1.2)
### Combine observed and prediction locations
rhizdata <- stackdata(rhizoctonia, predgrid$grid)
##'
### Define the model
corrf <- "spherical"
family <- "binomial.probit"
kappa <- 0
ssqdf \leq -1ssqsc <-1betm0 <- 0
betQ0 <- .01
phiprior <- c(100, 1, 1000, 100) # U(100, 200)
phisc <-3omgprior <-c(2, 1, 1, 0) # Exp(mean = 2)
omgsc \leq -1##'
### MCMC sizes
Nout <- 100
Nthin <-1Nbi \leftarrow 0
### Trial run
emt <- mcsglmm(Infected ~ 1, family, rhizdata, weights = Total,
               atsample = \sim Xcoord + Ycoord,
               Nout = Nout, Nthin = Nthin, Nbi = Nbi,
               betm0 = betm0, betQ0 = betQ0, ssqdf = ssqdf, ssqsc = ssqsc,
               corrpriors = list(\phi h i = phi \phi r, \omega g = o m g \phi r),corrfcn = corrf, kappa = kappa,
               corrtuning = list(phi = phisc, omg = omgsc, kappa = \emptyset),
               dispersion = 1, test = 10)
### Full run
emc <- update(emt, test = FALSE)
emcmc <- mcmcmake(emc)
summary(emcmc[, c("phi", "omg", "beta", "ssq")])
plot(emcmc[, c("phi", "omg", "beta", "ssq")])
## End(Not run)
```
mcsglmm\_mala *MCMC samples from the Spatial GLMM*

<span id="page-21-0"></span>

# <span id="page-22-0"></span>mcsglmm\_mala 23

# Description

Draw MCMC samples from the Spatial GLMM with known link function

# Usage

```
mcsglmm_mala(
  formula,
  family = "gaussian",
  data,
 weights,
  subset,
 atsample,
  corrfcn = "matern",
  linkp,
 phi,
  omg,
  kappa,
 Nout,
 Nthin = 1,
 Nbi = 0,betm0,
 betQ0,
  ssqdf,
  ssqsc,
  corrpriors,
  corrtuning,
 malatuning,
 dispersion = 1,
  longlat = FALSE,
  test = FALSE
\mathcal{L}
```
# Arguments

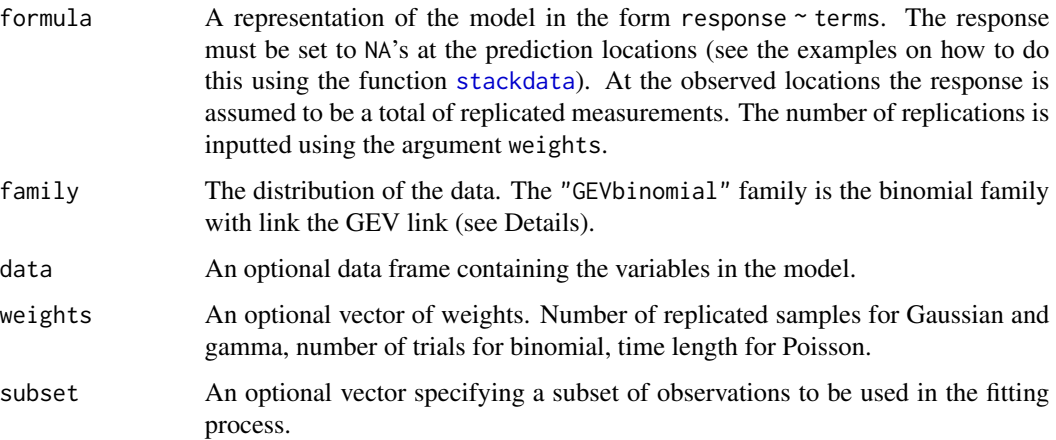

<span id="page-23-0"></span>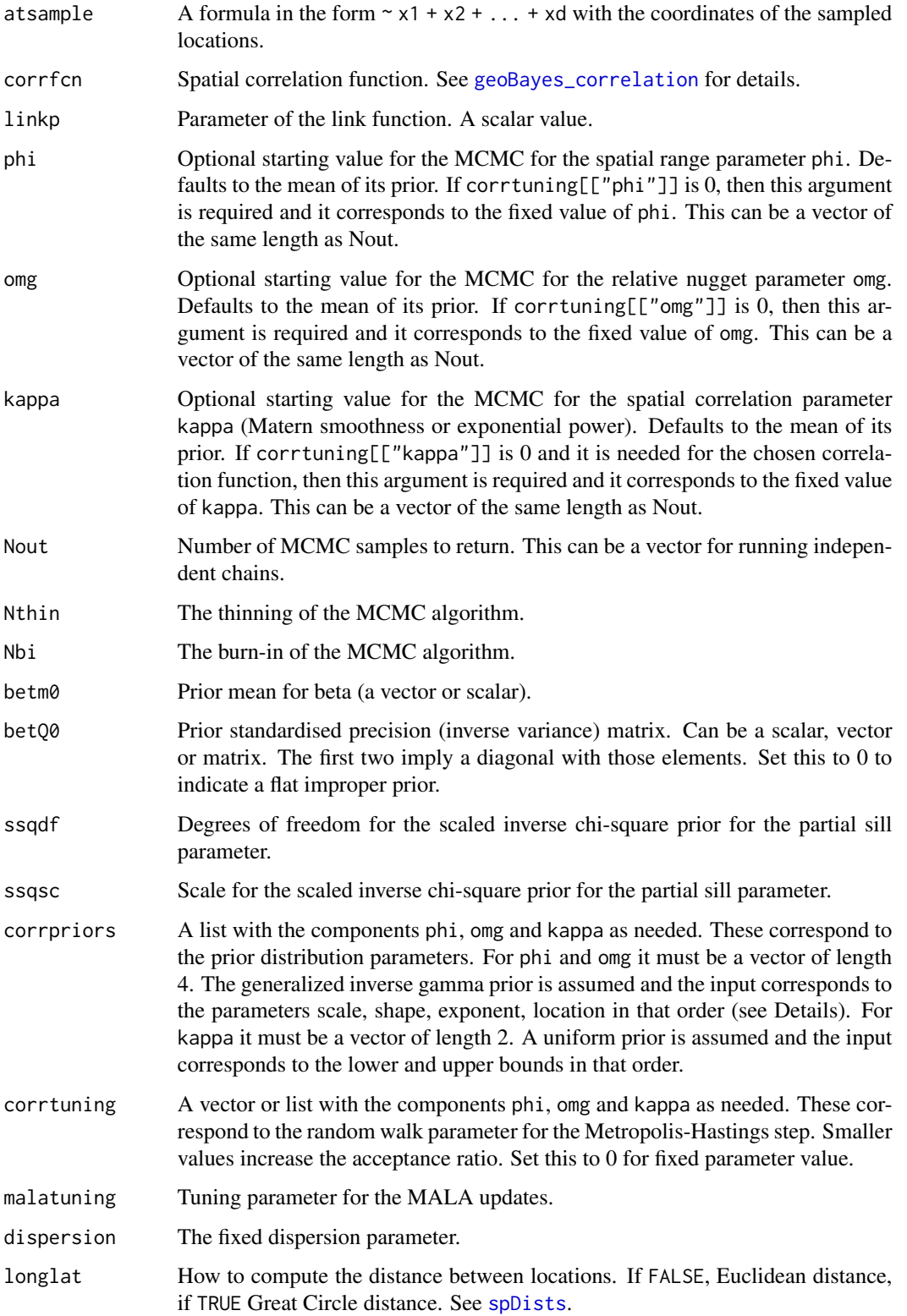

test Whether this is a trial run to monitor the acceptance ratio of the random walk for phi and omg. If set to TRUE, the acceptance ratio will be printed on the screen every 100 iterations of the MCMC. Tune the phisc and omgsc parameters in order to achive 20 to 30% acceptance. Set this to a positive number to change the default 100. No thinning or burn-in are done when testing.

# Details

The four-parameter prior for phi is defined by

$$
\propto (\phi - \theta_4)^{\theta_2 - 1} \exp\{-(\frac{\phi - \theta_4}{\theta_1})^{\theta_3}\}
$$

for  $\phi > \theta_4$ . The prior for omg is similar. The prior parameters correspond to scale, shape, exponent, and location. See arXiv:1005.3274 for details of this distribution.

The GEV (Generalised Extreme Value) link is defined by

$$
\mu = 1 - \exp\{-\max(0, 1 + \nu x)^{\frac{1}{\nu}}\}
$$

for any real  $\nu$ . At  $\nu = 0$  it reduces to the complementary log-log link.

#### Value

A list containing the objects MODEL, DATA, FIXED, MCMC and call. The MCMC samples are stored in the object MCMC as follows:

- z A matrix containing the MCMC samples for the spatial random field. Each column is one sample.
- mu A matrix containing the MCMC samples for the mean response (a transformation of z). Each column is one sample.
- beta A matrix containing the MCMC samples for the regressor coefficients. Each column is one sample.
- ssq A vector with the MCMC samples for the partial
- phi A vector with the MCMC samples for the spatial range parameter, if sampled.
- omg A vector with the MCMC samples for the relative nugget parameter, if sampled.
- logLik A vector containing the value of the log-likelihood evaluated at each sample.
- acc\_ratio The acceptance ratio for the joint update of the parameters phi and omg, if sampled.
- sys\_time The total computing time for the MCMC sampling.
- Nout, Nbi, Nthin As in input. Used internally in other functions.

The other objects contain input variables. The object call contains the function call.

#### Examples

```
## Not run:
data(rhizoctonia)
### Create prediction grid
predgrid <- mkpredgrid2d(rhizoctonia[c("Xcoord", "Ycoord")],
                         par.x = 100, chull = TRUE, exf = 1.2)
### Combine observed and prediction locations
rhizdata <- stackdata(rhizoctonia, predgrid$grid)
##'
### Define the model
corrf <- "spherical"
family <- "binomial.probit"
kappa <- 0
ssqdf \leq -1ssqsc <-1betm0 <- 0
betQ0 <- .01
phiprior <- c(100, 1, 1000, 100) # U(100, 200)
phisc <-3omgprior <-c(2, 1, 1, 0) # Exp(mean = 2)
omgsc \leq -1##'
### MCMC sizes
Nout <- 100
Nthin <-1Nbi \leftarrow 0
### Trial run
emt <- mcsglmm_mala(Infected ~ 1, family, rhizdata, weights = Total,
               atsample = \sim Xcoord + Ycoord,
               Nout = Nout, Nthin = Nthin, Nbi = Nbi,
               betm0 = betm0, betQ0 = betQ0, ssqdf = ssqdf, ssqsc = ssqsc,
               corrpriors = list(\phi h i = phi \phi r, \omega g = o m g \phi r),corrfcn = corrf, kappa = kappa,
               corrtuning = list(phi = phisc, omg = omgsc, kappa = \emptyset),
               malatuning = .003, dispersion = 1, test = 10)
### Full run
emc <- update(emt, test = FALSE)
emcmc <- mcmcmake(emc)
summary(emcmc[, c("phi", "omg", "beta", "ssq")])
plot(emcmc[, c("phi", "omg", "beta", "ssq")])
## End(Not run)
```
<span id="page-25-1"></span>mcstrga *MCMC samples from the transformed Gaussian model*

<span id="page-25-0"></span>

#### <span id="page-26-0"></span>mcstrga 27

# Description

Draw MCMC samples from the transformed Gaussian model with known link function

# Usage

```
mcstrga(
  formula,
 data,
 weights,
  subset,
 atsample,
 corrfcn = "matern",
  linkp,
 phi,
  omg,
 kappa,
 Nout,
 Nthin = 1,
 Nbi = 0,betm0,
 betQ0,
  ssqdf,
  ssqsc,
  tsqdf,
  tsqsc,
  corrpriors,
  corrtuning,
  longlat = FALSE,
  test = FALSE
)
```
# Arguments

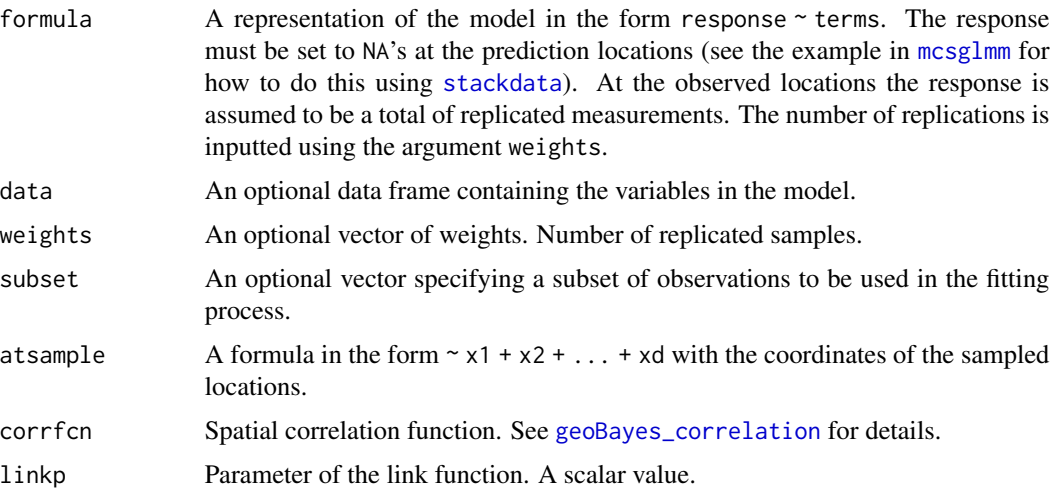

<span id="page-27-0"></span>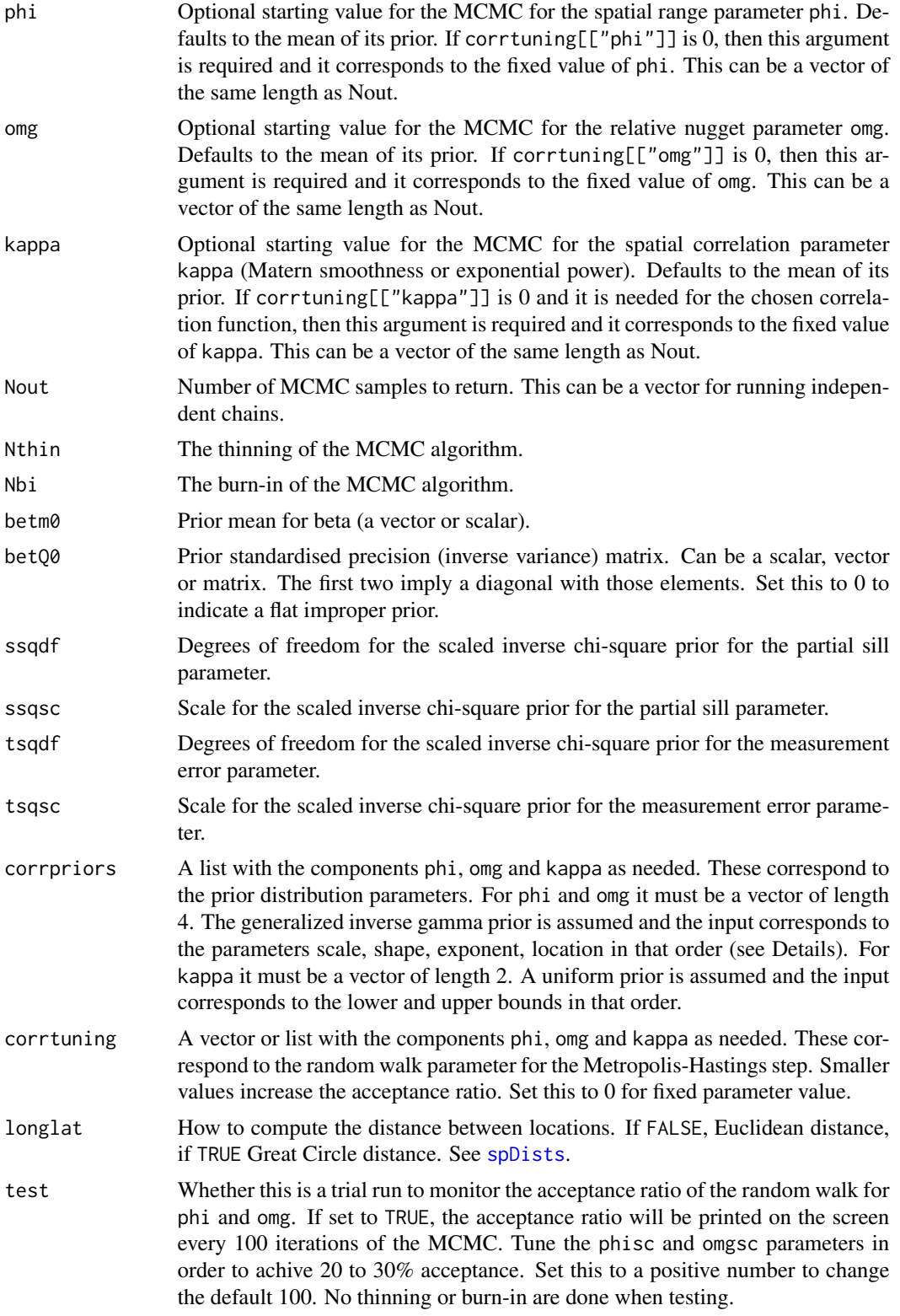

#### mcstrga 29

#### Details

Simulates from the posterior distribution of this model.

#### Value

A list containing the objects MODEL, DATA, FIXED, MCMC and call. The MCMC samples are stored in the object MCMC as follows:

- z A matrix containing the MCMC samples for the spatial random field. Each column is one sample.
- mu A matrix containing the MCMC samples for the mean response (a transformation of z). Each column is one sample.
- beta A matrix containing the MCMC samples for the regressor coefficients. Each column is one sample.
- ssq A vector with the MCMC samples for the partial
- tsq A vector with the MCMC samples for the measurement error variance.
- phi A vector with the MCMC samples for the spatial range parameter, if sampled.
- omg A vector with the MCMC samples for the relative nugget parameter, if sampled.
- logLik A vector containing the value of the log-likelihood evaluated at each sample.
- acc\_ratio The acceptance ratio for the joint update of the parameters phi and omg, if sampled.
- sys\_time The total computing time for the MCMC sampling.
- Nout, Nbi, Nthin As in input. Used internally in other functions.

The other objects contain input variables. The object call contains the function call.

#### Examples

```
## Not run:
### Load the data
data(rhizoctonia)
rhiz <- na.omit(rhizoctonia)
rhiz$IR <- rhiz$Infected/rhiz$Total # Incidence rate of the
                              # rhizoctonia disease
### Define the model
corrf <- "spherical"
ssqdf \leq -1ssqsc <-1tsqdf \leftarrow 1tsqsc <-1betm0 < -0betQ0 <- diag(.01, 2, 2)
phiprior <- c(200, 1, 1000, 100) # U(100, 300)
phisc <-1omgprior <- c(3, 1, 1000, 0) # U(0, 3)
omgsc <-1linkp < -1
```

```
## MCMC parameters
Nout <- 100
Nbi \leftarrow 0Nthin <- 1
samplt \leq mcstrga(Yield \sim IR, data = rhiz,
                  atsample = \sim Xcoord + Ycoord, corrf = corrf,
                  Nout = Nout, Nthin = Nthin,
                  Nbi = Nbi, betm0 = betm0, betQ0 = betQ0,
                   ssqdf = ssqdf, ssqsc = ssqsc,
                   tsqdf = tsqdf, tsqsc = tsqsc,
                   corrprior = list(phi = phiprior, omg = omgprior),linkp = linkp,
                   corrtuning = list(phi = phisc, omg = omgsc, kappa = 0),
                   test=10)
sample <- update(samplt, test = FALSE)
## End(Not run)
```
mcstrga\_mala *MCMC samples from the transformed Gaussian model*

#### Description

Draw MCMC samples from the transformed Gaussian model with known link function

```
mcstrga_mala(
  formula,
  data,
 weights,
  subset,
  atsample,
  corrfcn = "matern",
  linkp,
  phi,
  omg,
  kappa,
 Nout,
 Nthin = 1,
 Nbi = 0,
 betm0,
 betQ0,
  ssqdf,
  ssqsc,
  tsqdf,
```
# <span id="page-30-0"></span>mcstrga\_mala 31

```
tsqsc,
  corrpriors,
 corrtuning,
  malatuning,
 longlat = FALSE,
  test = FALSE
\mathcal{L}
```
Arguments

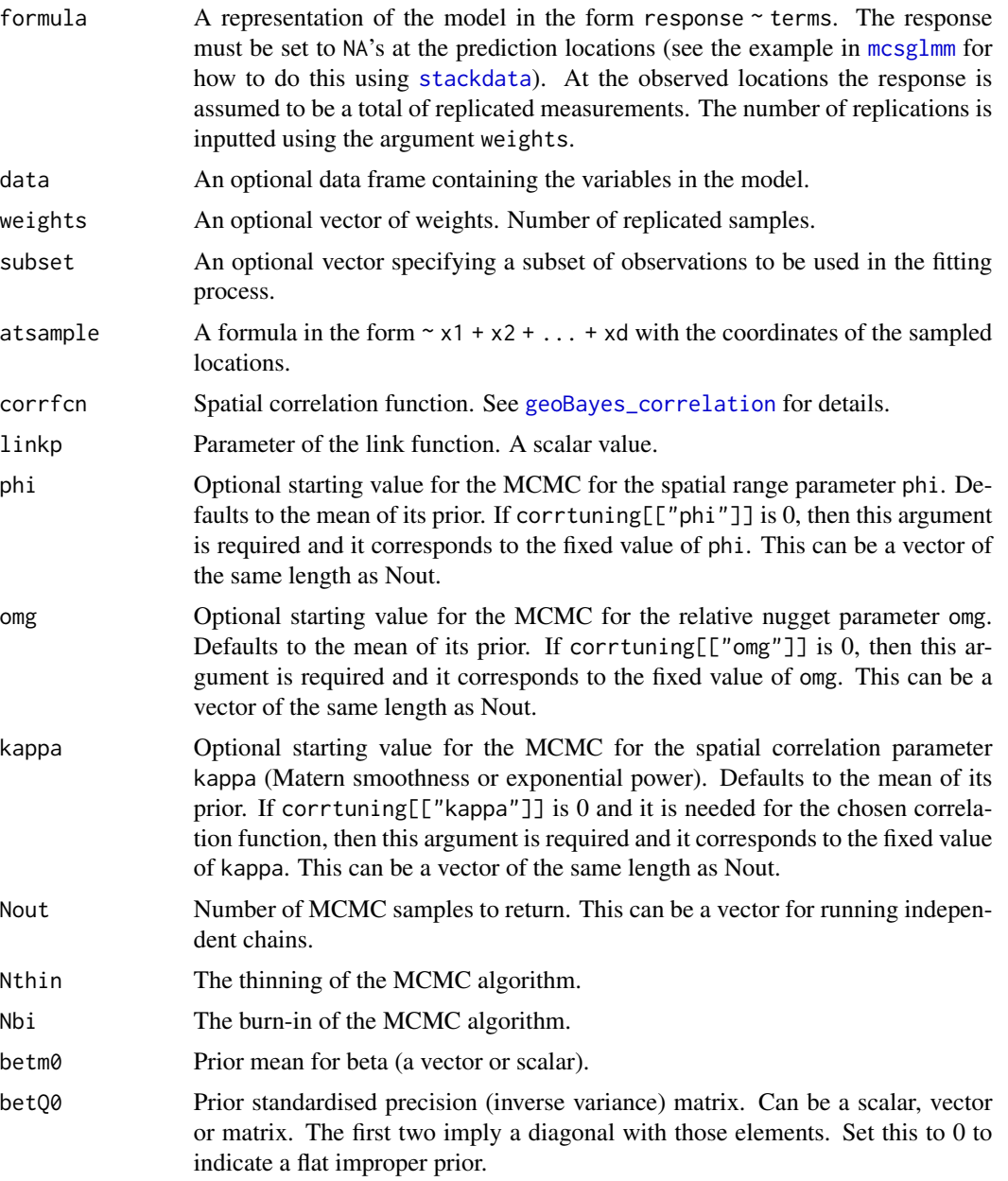

<span id="page-31-0"></span>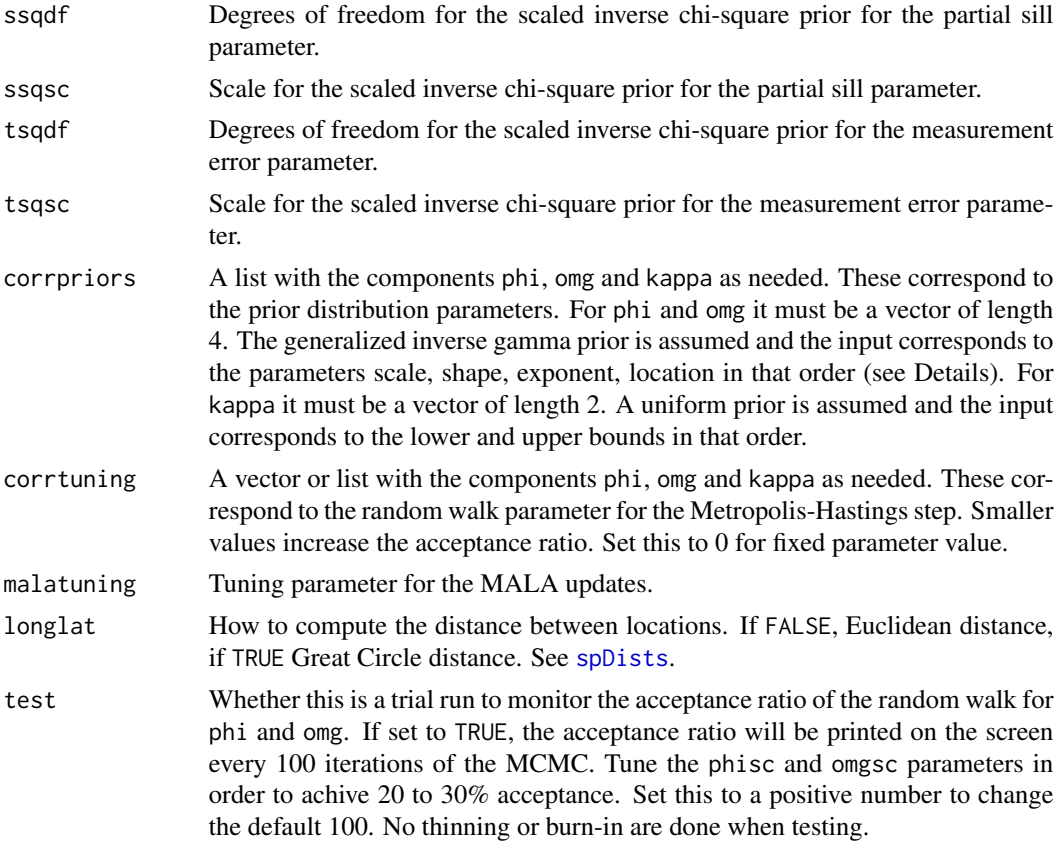

# Details

Simulates from the posterior distribution of this model.

# Value

A list containing the objects MODEL, DATA, FIXED, MCMC and call. The MCMC samples are stored in the object MCMC as follows:

- z A matrix containing the MCMC samples for the spatial random field. Each column is one sample.
- mu A matrix containing the MCMC samples for the mean response (a transformation of z). Each column is one sample.
- beta A matrix containing the MCMC samples for the regressor coefficients. Each column is one sample.
- ssq A vector with the MCMC samples for the partial
- tsq A vector with the MCMC samples for the measurement error variance.
- phi A vector with the MCMC samples for the spatial range parameter, if sampled.
- omg A vector with the MCMC samples for the relative nugget parameter, if sampled.
- logLik A vector containing the value of the log-likelihood evaluated at each sample.
- acc\_ratio The acceptance ratio for the joint update of the parameters phi and omg, if sampled.
- sys\_time The total computing time for the MCMC sampling.
- Nout, Nbi, Nthin As in input. Used internally in other functions.

The other objects contain input variables. The object call contains the function call.

#### Examples

```
## Not run:
### Load the data
data(rhizoctonia)
rhiz <- na.omit(rhizoctonia)
rhiz$IR <- rhiz$Infected/rhiz$Total # Incidence rate of the
                               # rhizoctonia disease
### Define the model
corrf <- "spherical"
ssqdf \leq -1ssqsc <-1tsqdf \leq -1tsqsc <-1betm0 < -0betQ0 <- diag(.01, 2, 2)
phiprior <- c(200, 1, 1000, 100) # U(100, 300)
phisc <-1omgprior <- c(3, 1, 1000, 0) # U(0, 3)
omgsc <- 1
linkp < -1## MCMC parameters
Nout \leq -100Nbi \leq -\thetaNthin <-1samplt \leq mcstrga_mala(Yield \sim IR, data = rhiz,
                  atsample = \sim Xcoord + Ycoord, corrf = corrf,
                  Nout = Nout, Nthin = Nthin,
                  Nbi = Nbi, betm0 = betm0, betQ0 = betQ0,
                   ssqdf = ssqdf, ssqsc = ssqsc,
                   tsqdf = tsqdf, tsqsc = tsqsc,
                   corrprior = list(\phi h i = phi \phi r, \omega g = o m g \phi r),linkp = linkp,
                   corrtuning = list(\phi h i = \phi h isc, \phi g = \phi g),
                  malatuning = .0002, test=10)
sample <- update(samplt, test = FALSE)
## End(Not run)
```
<span id="page-33-0"></span>

# Description

This function creates a grid for prediction.

# Usage

```
mkpredgrid2d(
 pnts.x,
 pnts.y,
 par.x,
 par.y,
 isby = FALSE,
 chull = FALSE,exf = 1)
```
# Arguments

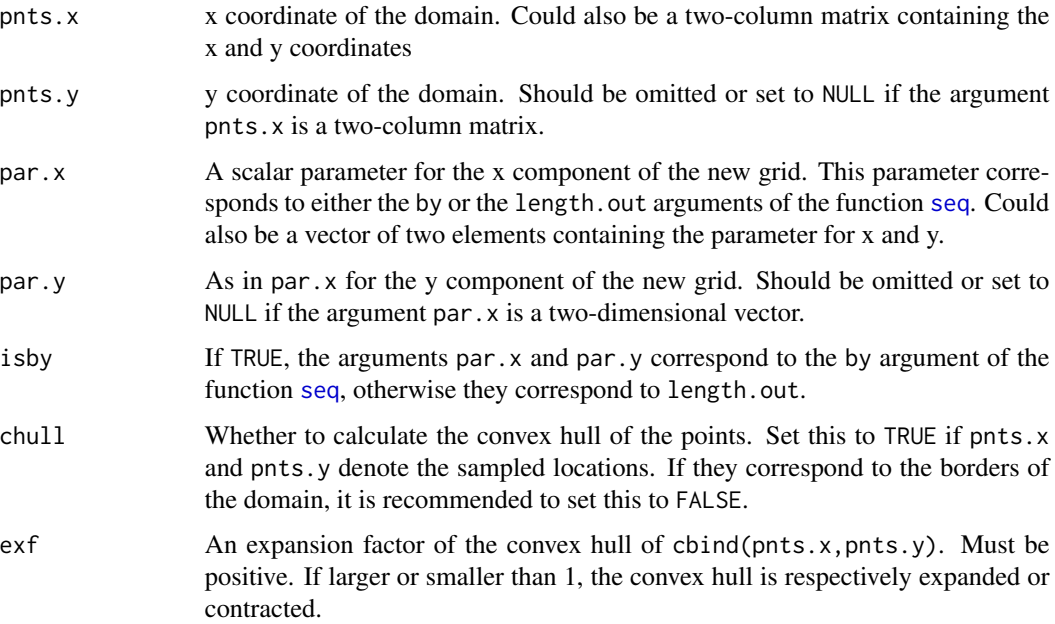

# Details

If chull this function first calculates the convex hull of the points. If exf is not 1 the borders are expanded. Then the function calls point. in.polygon to select points that fall inside the borders.

#### <span id="page-34-0"></span>plotbf2 35

# Value

A list with components

- grid A two-column matrix with the prediction grid.
- xycoord A list with components "x" and "y" containing the sequence of points used to create the grid.
- xygrid A matrix with the full square grid derived from xycoord.
- borders The (expanded) borders of the domain.
- inxygrid A logical vector indicating which rows of xycoord fall inside borders, and therefore correspond to the grid.

#### See Also

[pred\\_grid](#page-0-0)

#### Examples

```
## Not run:
data(rhizoctonia)
predgrid <- mkpredgrid2d(rhizoctonia[c("Xcoord", "Ycoord")],
                        par.x = 100, chull = TRUE, exf = 1.2)
plot(predgrid$borders, type = "l") # Domain for prediction
points(predgrid$grid, pch = 20, cex = .3) # Prediction locations
points(rhizoctonia[c("Xcoord", "Ycoord")]) # Observed locations
```
## End(Not run)

plotbf2 *Plot the estimated Bayes factors*

# Description

This function plots the estimated logarithm Bayes factors from the function [bf2new](#page-7-1).

```
plotbf2(
  bf2obj,
  pars = c("linkp", "phi", "omg", "kappa"),
  profile = length(pars) > 2,
  ...
\mathcal{E}
```
#### <span id="page-35-0"></span>Arguments

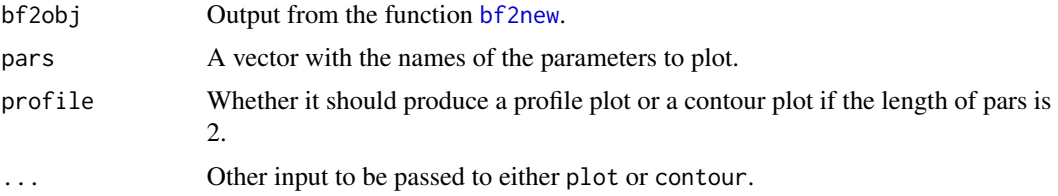

#### Details

Depending on whether pars has length 1 or 2, this function creates a line or a contour plot of the estimated Bayes factors. If its length is 3 or 4, then it produces multiple profile plots. In this case the variable is fixed at different values and the maximum Bayes factor corresponding to the fixed value is plotted against that value.

#### Value

This function returns nothing.

# Examples

```
## Not run:
data(rhizoctonia)
### Define the model
corrf <- "spherical"
kappa <- 0
ssqdf \leq -1ssqsc <-1betm0 < -0betQ0 <- .01
family <- "binomial.probit"
### Skeleton points
philist <- c(100, 140, 180)
omglist \leq c(.5, 1)
parlist <- expand.grid(linkp=0, phi=philist, omg=omglist, kappa = kappa)
### MCMC sizes
Nout <- 100
Nthin <-1Nbi <- 0
### Take MCMC samples
runs \leftarrow list()
for (i in 1:NROW(parlist)) {
  runs[[i]] <- mcsglmm(Infected ~ 1, family, rhizoctonia, weights = Total,
                        atsample = \sim Xcoord + Ycoord,
                        Nout = Nout, Nthin = Nthin, Nbi = Nbi,
                        beta = \text{betm0}, \text{betQ0} = \text{betQ0},
                        ssqdf = ssqdf, ssqsc = ssqsc,
                        phi = parlist$phi[i], omg = parlist$omg[i],
                        linkp = parlist$linkp[i], kappa = parlist$kappa[i],
                        corrfcn = corrf,
                        corrtuning=list(phi = 0, omg = 0, kappa = 0))
```
<span id="page-36-0"></span>revlogreg that the state of the state of the state of the state of the state of the state of the state of the state of the state of the state of the state of the state of the state of the state of the state of the state of

```
}
bf <- bf1skel(runs)
bfall <- bf2new(bf, phi = seq(100, 200, 10), omg = seq(0, 2, .2))
plotbf2(bfall, c("phi", "omg"))
plotbf2(bfall, c("phi", "omg"), profile = TRUE, type = "b", ylab="log(BF)")
## End(Not run)
```
revlogreg *Reverse logistic regression estimation*

# Description

Perform the reverse logistic regression estimation

#### Usage

revlogreg(lglk, N)

#### Arguments

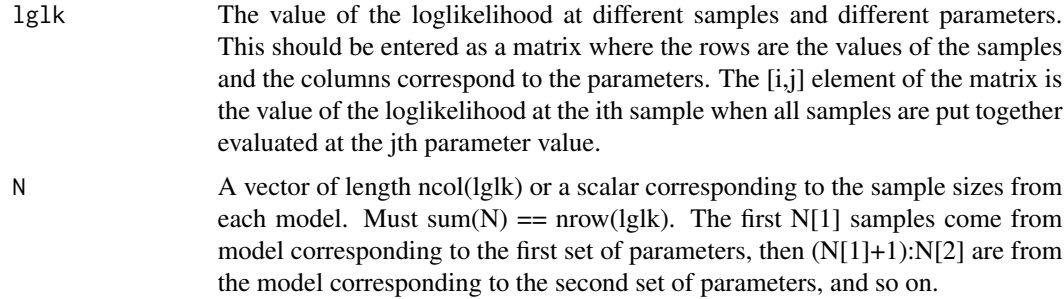

#### Details

Estimation is done by maximising the reverse logistic log likelihood.

#### Value

A vector containing the reverse logistic regression estimates of the logarithm of the Bayes factors. The first set of parameters is taken as the reference model so its estimate is always 0.

# References

Geyer, C. J. (1994). Estimating normalizing constants and reweighting mixtures in Markov chain Monte Carlo. Technical Report 568, School of Statistics, University of Minnesota.

<span id="page-37-0"></span>

# Description

Rhizoctonia root rot infections.

#### Usage

data(rhizoctonia)

#### Format

A data frame with 100 rows and 5 variables.

# Details

A dataset containing the number of infected roots and the sample coordinate. The data were collected by Dr Jim Cook at Washington State University.

- Xcoord Longitude of the sampling location.
- Ycoord Latitude of the sampling location.
- Total Total number of roots sampled at that location.
- Infected Number of infected roots found at that location.
- Yield Barley yield at that location. These data were obtained by hand-harvesting a 4-squaremeter area in the sampling location. One observation is missing.

#### Note

We acknowledge Hao Zhang for providing these data.

#### Source

<http://www.biometrics.tibs.org/datasets/010434.txt>

# References

Zhang, H. (2002). On estimation and prediction for spatial generalized linear mixed models. *Biometrics*, 58(1), 129-136.

<span id="page-38-0"></span>

# Description

Simulate from a variety of spatial models.

```
rsglmm(
 n,
  formula,
  family = "gaussian",
 data,
 weights,
  subset,
 atsample,
 beta,
  linkp,
 phi,
  omg,
 kappa,
  ssq,
 corrfcn = "matern",
 longlat = FALSE,
 dispersion = 1,
  returnGRF = FALSE,
 warndisp = TRUE
)
rstrga(
 n,
 formula,
 data,
 weights,
 subset,
 atsample,
 beta,
  linkp,
 phi,
 omg,
 kappa,
  ssq,
  corrfcn = "matern",
  longlat = FALSE,
  dispersion = 1,
  returnGRF = FALSE
```
40 rsglmm

```
\lambdarsgrf(
  n,
  formula,
  data,
  subset,
  atsample,
  beta,
  phi,
  omg,
  kappa,
  ssq,
  corrfcn = "matern",
  longlat = FALSE
\mathcal{L}
```
# Arguments

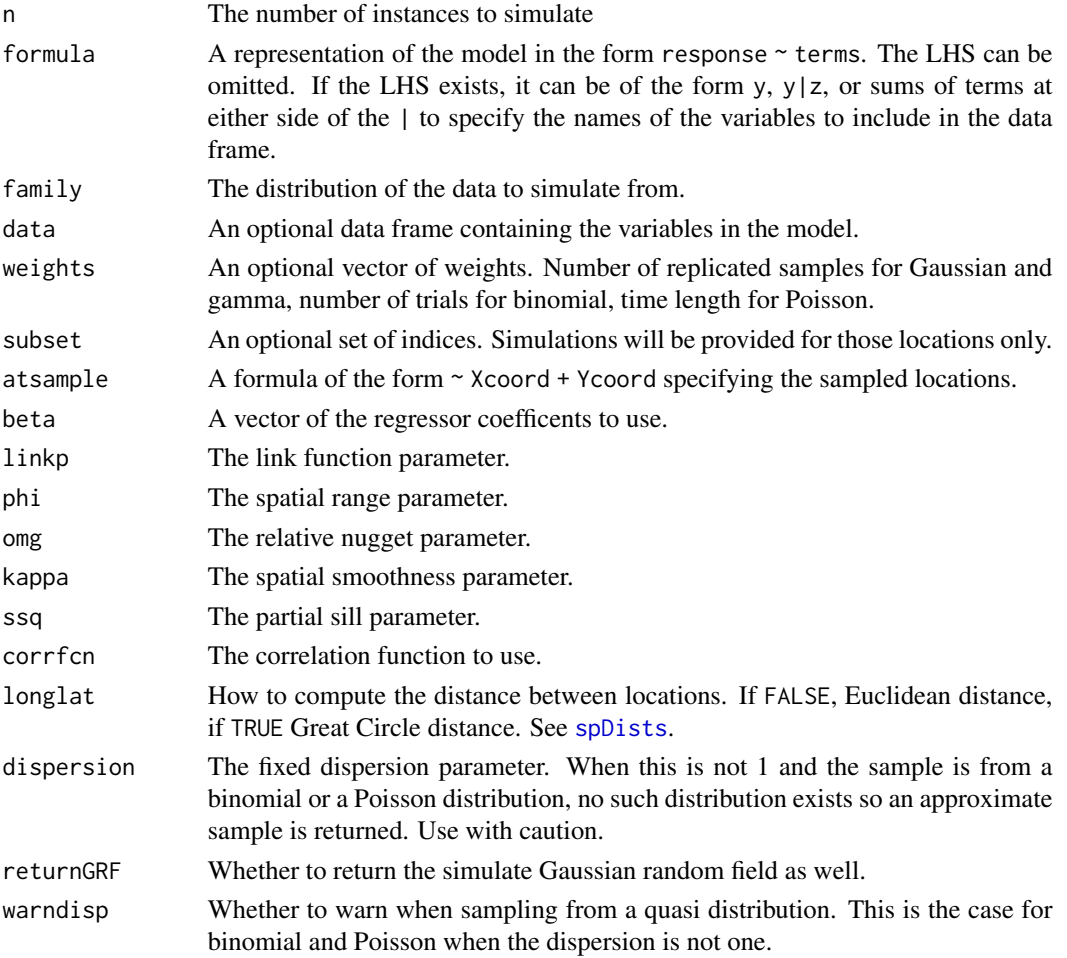

<span id="page-39-0"></span>

# <span id="page-40-0"></span>spcovariance 41

# Details

The spatial Gaussian random field is simulated using the Cholesky decomposition of the covariance matrix.

The sample from a quasi distribution uses a hack which matches the mean and the variance of the distribution. See the source code for details.

# Value

A data frame containing the predictors, sampling locations, optional weights, and samples.

#### Examples

```
## Not run:
n < - 100beta <-c(-2, 1)phi <- .2
\text{omg} \leq -2.3linkp < -0ssq <-11 <- rep(10, n)
corrf <- "matern"
kappa \leq -1.5family <- "poisson"
Xcoord <- runif(n)
Ycoord <- runif(n)
f <- Xcoord + Ycoord
formula \langle -y|z \rangle f
mydata \leq rsglmm(1, formula, family, weights = 1,
                  atsample = \sim Xcoord + Ycoord, beta = beta, linkp = linkp,
                  phi = phi, omg = omg, kappa = kappa, ssq = ssq,
                  corrfcn = corrf, returnGRF = TRUE)
```
## End(Not run)

spcovariance *Spatial variance-covariance matrix*

#### Description

Calculates the spatial variance-covariance matrix for a selection of correlation functions.

```
spcovariance(...)
## S3 method for class 'formula'
spcovariance(
  formula,
```

```
data,
  subset,
 corrfcn,
  ssq,
 phi,
 omg,
 kappa,
 longlat = FALSE,
  ...
\mathcal{L}## S3 method for class 'numeric'
spcovariance(x, corrfcn, ssq, phi, omg, kappa, ...)
## S3 method for class 'dist'
spcovariance(x, corrfcn, ssq, phi, omg, kappa, ...)
```
# Arguments

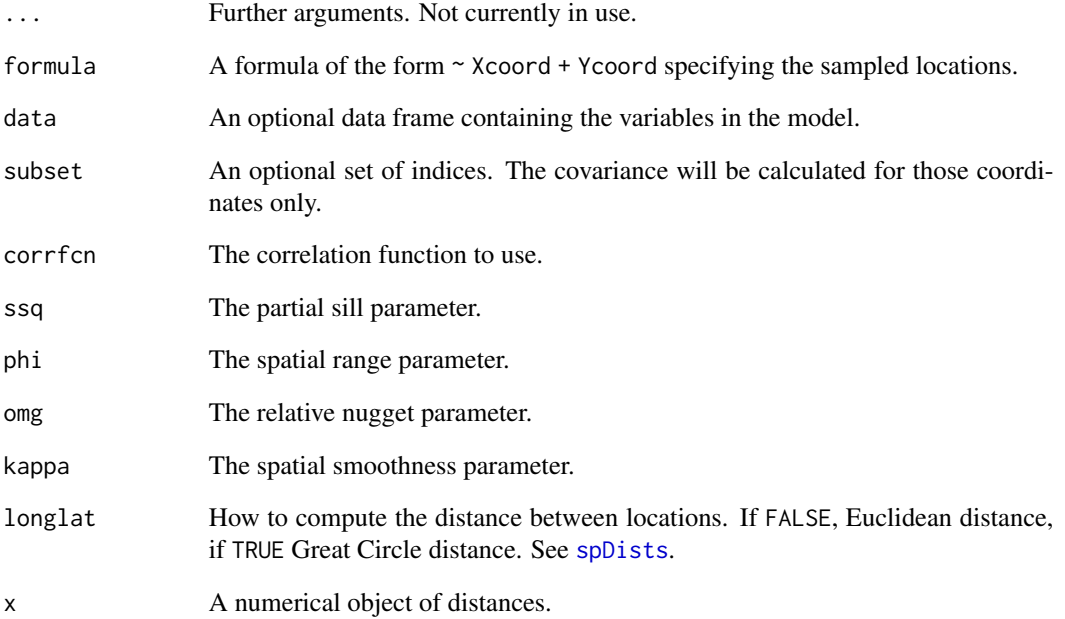

# Value

For a formula input, a variance-covariance matrix. For a numeric input, an object of the the same dimensions as its first input.

<span id="page-41-0"></span>

<span id="page-42-0"></span>

# Description

Spatial joint log likelihood

#### Usage

sploglik(pargrid, runs, transf = c("no", "mu", "wo"))

# Arguments

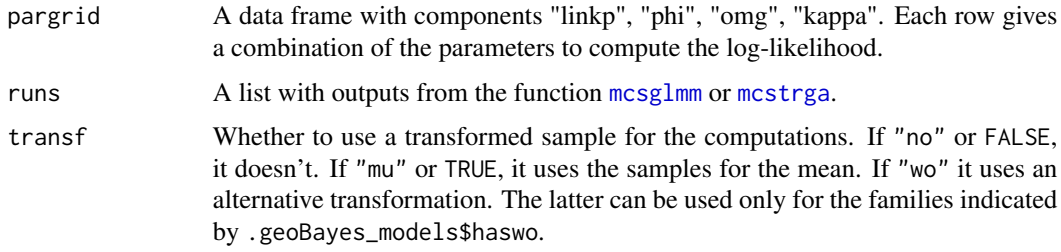

# Details

Computes the joint log likelihood log f(y,T(z)|parameters) where  $T(z)$  is the transformation, for each (y,z) in runs and for parameters in pargrid up to a constant which does not depend on the parameters. The parameters beta and sigma^2 are integrated out.

## Value

A matrix with number of rows the total number of samples in runs and number of columns the number of rows in pargrid. The [i,j] element of the matrix is the value of the loglikelihood at the ith sample when all samples in runs are put together evaluated at the jth parameter value.

sploglik\_cross *Spatial log likelihood*

# Description

Spatial joint log likelihood

```
sploglik_cross(runs, transf = c("no", "mu", "wo"))
```
#### <span id="page-43-0"></span>Arguments

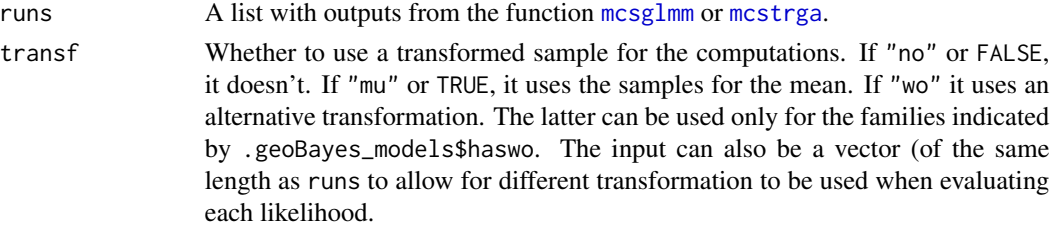

# Details

Computes the joint log likelihood log f(y,T(z)|parameters) where  $T(z)$  is the transformation, for each (y,z) in runs and for parameters in runs up to a constant which does not depend on the parameters. The parameters beta and sigma<sup> $\land$ 2</sup> are integrated out.

# Value

A matrix with number of rows the total number of samples in runs and number of columns the length of runs. The [i,j] element of the matrix is the value of the loglikelihood at the ith sample when all samples in runs are put together evaluated at the jth parameter value.

<span id="page-43-1"></span>

stackdata *Combine* data.frame*s*

# Description

Combine data.frames

# Usage

 $stackdata(..., fillwith = NA, keepclass = FALSE)$ 

#### Arguments

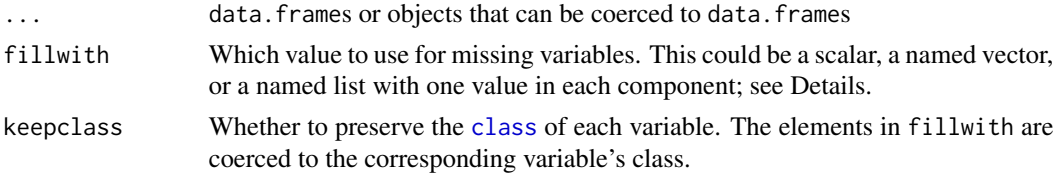

#### Details

This function combines data.frames by filling in missing variables. This is useful for combining data from sampled locations with prediction locations.

If fillwith is a named object, its names must correspond to the names of variables in the data frames. If a variable is missing, then it is filled with the corresponding value in fillwith. fillwith can contain only one unnamed component which corresponds to the default filling.

<span id="page-44-0"></span>subset.geomcmc 45

# Value

A stacked data.frame.

#### Examples

```
## Not run:
d1 <- data.frame(w = 1:3, z = 4:6 + 0.1)
d2 <- data.frame(w = 3:7, x = 1:5, y = 6:10)
(d12a <- stackdata(d1, d2))
lapply(d12a, class)
(d12b \leq -stackdata(d1, d2, fillwith = c(x = NA, y = 0, z = -99)))lapply(d12b, class)
(d12c <- stackdata(d1, d2, fillwith = c(x = NA, y = 0, z = -99),
                   keepclass = TRUE))
lapply(d12c, class)
(d12d \leq -\text{stackdata}(d1, d2, \text{fillwith} = c(x = NA, 0)))data(rhizoctonia)
predgrid <- mkpredgrid2d(rhizoctonia[c("Xcoord", "Ycoord")],
                          par.x = 100, chull = TRUE, exf = 1.2)
rhizdata <- stackdata(rhizoctonia, predgrid$grid)
## End(Not run)
```
subset.geomcmc *Subset MCMC chain*

#### Description

Return subset of MCMC chain.

#### Usage

```
## S3 method for class 'geomcmc'
subset(x, subset, ...)
```
# Arguments

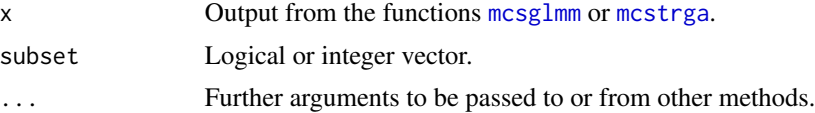

# Value

A similar object as x with the subsetted chain.

# <span id="page-45-0"></span>Index

∗Topic datasets geoBayes\_correlation, [15](#page-14-0) geoBayes\_models, [15](#page-14-0) ∗Topic package geoBayes, [14](#page-13-0) .geoBayes\_corrfcn, *[4](#page-3-0)* .geoBayes\_corrfcn *(*geoBayes\_correlation*)*, [15](#page-14-0) .geoBayes\_models, *[4](#page-3-0)*, *[16](#page-15-0)* .geoBayes\_models *(*geoBayes\_models*)*, [15](#page-14-0) alik\_cutoff, [2,](#page-1-0) *[3](#page-2-0)* alik\_inla, [3](#page-2-0) alik\_optim, *[3](#page-2-0)*, [5](#page-4-0) alik\_plot *(*alik\_cutoff*)*, [2](#page-1-0) approx, *[3](#page-2-0)* bf1skel, [6,](#page-5-0) *[9,](#page-8-0) [10](#page-9-0)* bf2new, *[7](#page-6-0)*, [8,](#page-7-0) *[10](#page-9-0)*, *[35,](#page-34-0) [36](#page-35-0)* bf2optim, *[7](#page-6-0)*, [10,](#page-9-0) *[12](#page-11-0)* bf2se, [11](#page-10-0) bmbfse, [12](#page-11-0) class, *[44](#page-43-0)* do.call, *[18](#page-17-0)* geoBayes, [14](#page-13-0) geoBayes\_correlation, *[6](#page-5-0)*, [15,](#page-14-0) *[20](#page-19-0)*, *[24](#page-23-0)*, *[27](#page-26-0)*, *[31](#page-30-0)* geoBayes\_models, [15](#page-14-0) linkfcn, [16](#page-15-0) linkinv *(*linkfcn*)*, [16](#page-15-0) mcmc, *[17](#page-16-0)* mcmc.list, *[17](#page-16-0)* mcmcmake, [17](#page-16-0) mcsglmm, *[7](#page-6-0)*, *[13](#page-12-0)*, *[17](#page-16-0)*, [19,](#page-18-0) *[27](#page-26-0)*, *[31](#page-30-0)*, *[43–](#page-42-0)[45](#page-44-0)* mcsglmm\_mala, [22](#page-21-0) mcstrga, *[7](#page-6-0)*, *[13](#page-12-0)*, *[17](#page-16-0)*, [26,](#page-25-0) *[43–](#page-42-0)[45](#page-44-0)* mcstrga\_mala, [30](#page-29-0)

mkpredgrid2d, [34](#page-33-0)

optim, *[6](#page-5-0)*, *[10,](#page-9-0) [11](#page-10-0)*

plot.mcmc, *[18](#page-17-0)* plotbf2, [35](#page-34-0) point.in.polygon, *[34](#page-33-0)* pred\_grid, *[35](#page-34-0)*

revlogreg, [37](#page-36-0) rhizoctonia, [38](#page-37-0) rsglmm, [39](#page-38-0) rsgrf *(*rsglmm*)*, [39](#page-38-0) rstrga *(*rsglmm*)*, [39](#page-38-0)

seq, *[34](#page-33-0)* spcovariance, [41](#page-40-0) spDists, *[4](#page-3-0)*, *[6](#page-5-0)*, *[20](#page-19-0)*, *[24](#page-23-0)*, *[28](#page-27-0)*, *[32](#page-31-0)*, *[40](#page-39-0)*, *[42](#page-41-0)* sploglik, [43](#page-42-0) sploglik\_cross, [43](#page-42-0) stackdata, *[19](#page-18-0)*, *[23](#page-22-0)*, *[27](#page-26-0)*, *[31](#page-30-0)*, [44](#page-43-0) subset.geomcmc, [45](#page-44-0) summary.mcmc, *[18](#page-17-0)*